Tool Create Database Diagram Sql Server 2005 Management Studio >>>CLICK HERE<<<

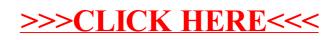